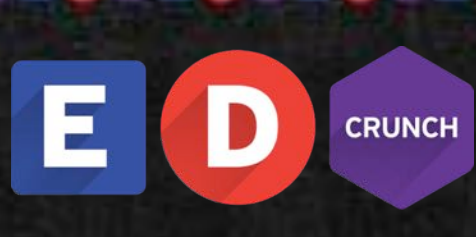

# **#EDCRUNCH**

**Международная конференция по новым образовательным технологиям**

Ф Рибаков фонд

**www.edcrunch.ru** 

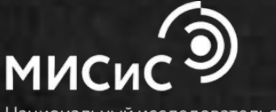

технологический университет

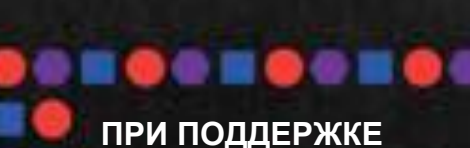

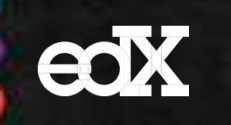

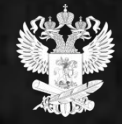

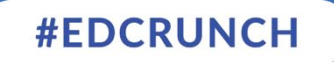

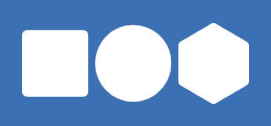

# **Психометрика онлайн-обучения: технологии и инструменты**

Дмитрий Аббакумов, руководитель Центра психометрических исследований в онлайн-образовании НИУ ВШЭ, докторант и м.н.с. KU Leuven, Бельгия

#### **Аннотация**

Задача психометрики онлайн-обучения – сделать так, чтобы данные, ежесекундно собираемые платформами, работали и на студентов, и на профессоров, и на университеты.

Сегодня для того, чтобы проект онлайн-обучения был успешным, недостаточно фокусироваться исключительно на количестве запускаемых курсов. Важным элементом в производстве, реализации и поддержке курсов становится их психометрическое сопровождение. На воркшопе будут рассмотрены возможности применения психометрики в онлайн-обучении на примере уже существующих в мире и разрабатываемых в настоящее время в Центре психометрических исследований в онлайн-образовании НИУ ВШЭ технологий и инструментов.

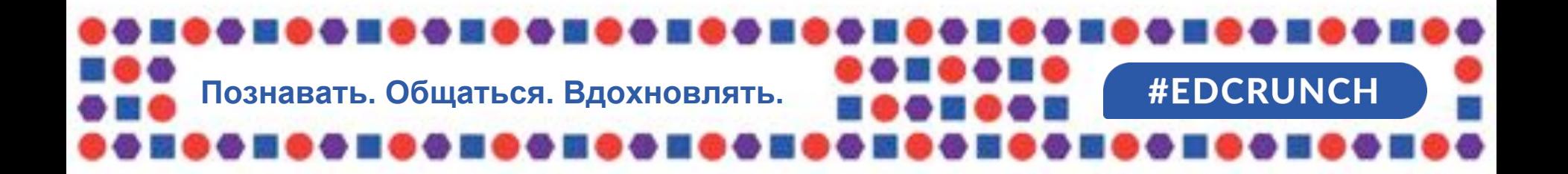

# **О чем поговорим сегодня?**

- 1. Анализ измерительных инструментов курса
- 2. i3d анализ контента
- 3. Анализ заданий на взаимное оценивание
- 4. Психометрический прокторинг

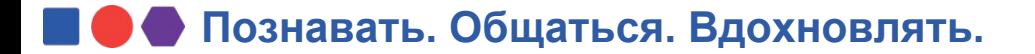

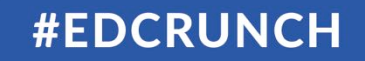

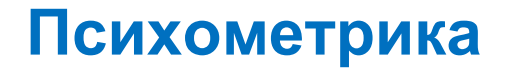

Психометрика (англ. – psychometrics) фокусируется на высокоточных **измерениях**, **анализе** данных и математическом **моделировании** педагогических и психологических процессов.

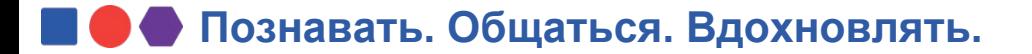

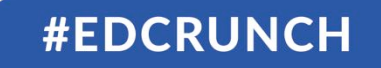

#### **Анализ измерительных инструментов курса**

- 1. Трудность
- 2. Различительная способность
- 3. Достаточность
- 4. Параллельность

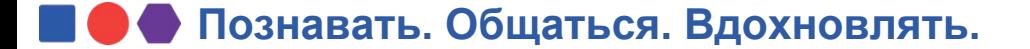

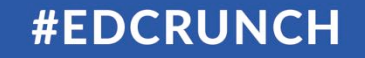

**Трудность в классической психометрике**

Для дихотомических заданий определяется как доля испытуемых, получивших 1 балл за выполнение задания (выполнивших задание верно):

 $k_i = c_i / N$ 

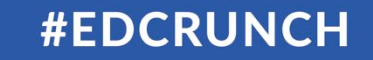

#### **Трудность в классической психометрике**

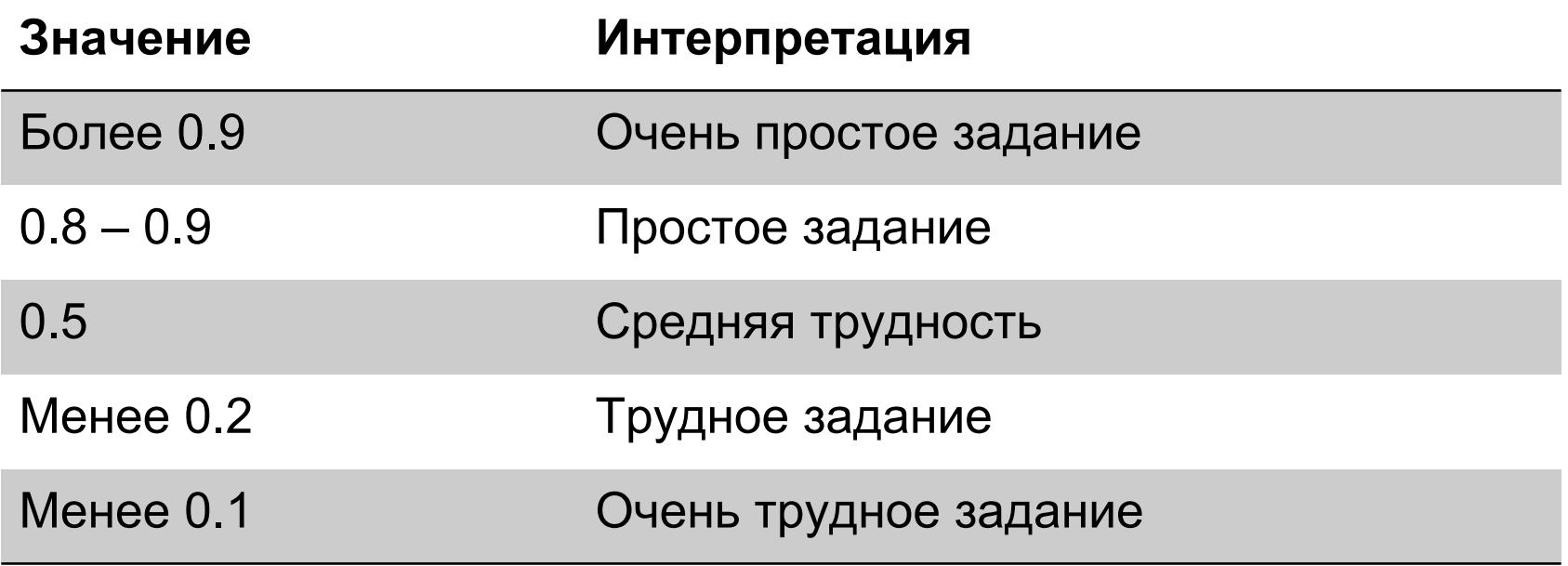

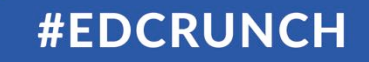

## **Концепция трудности в IRT**

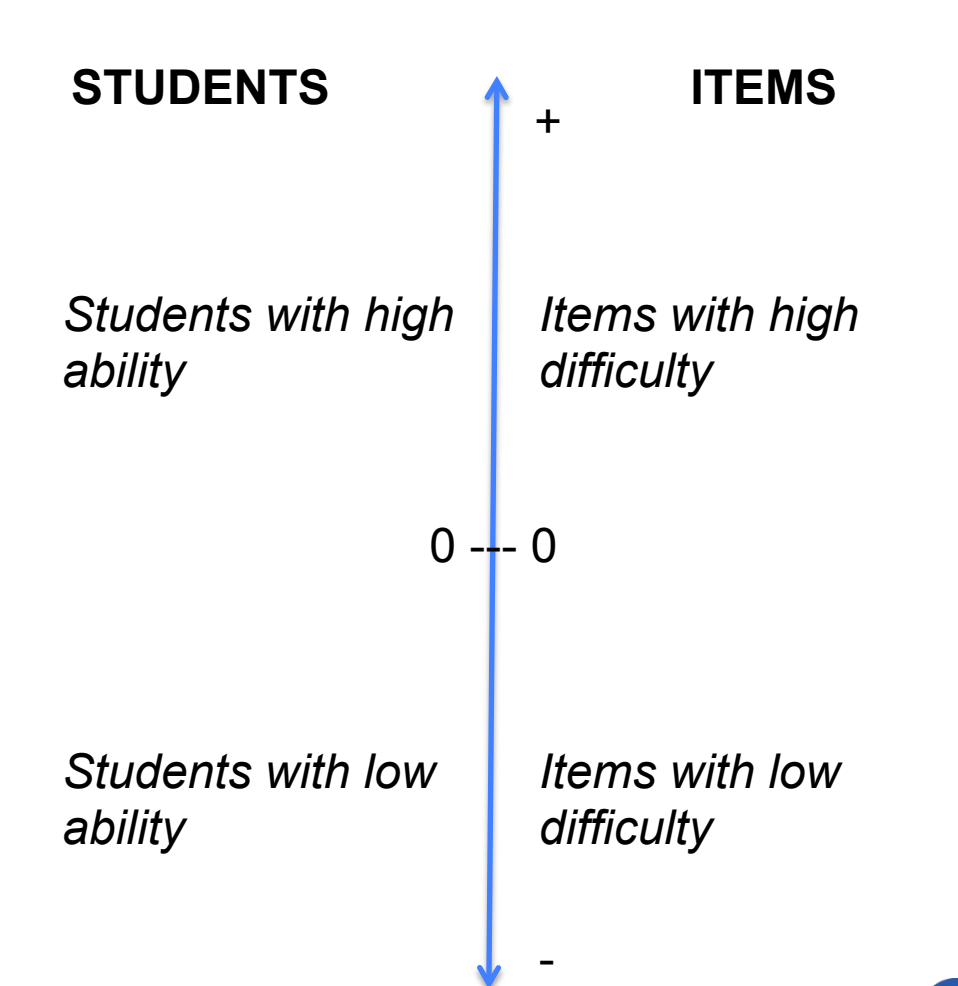

**#EDCRUNCH** 

# **Пример - 1**

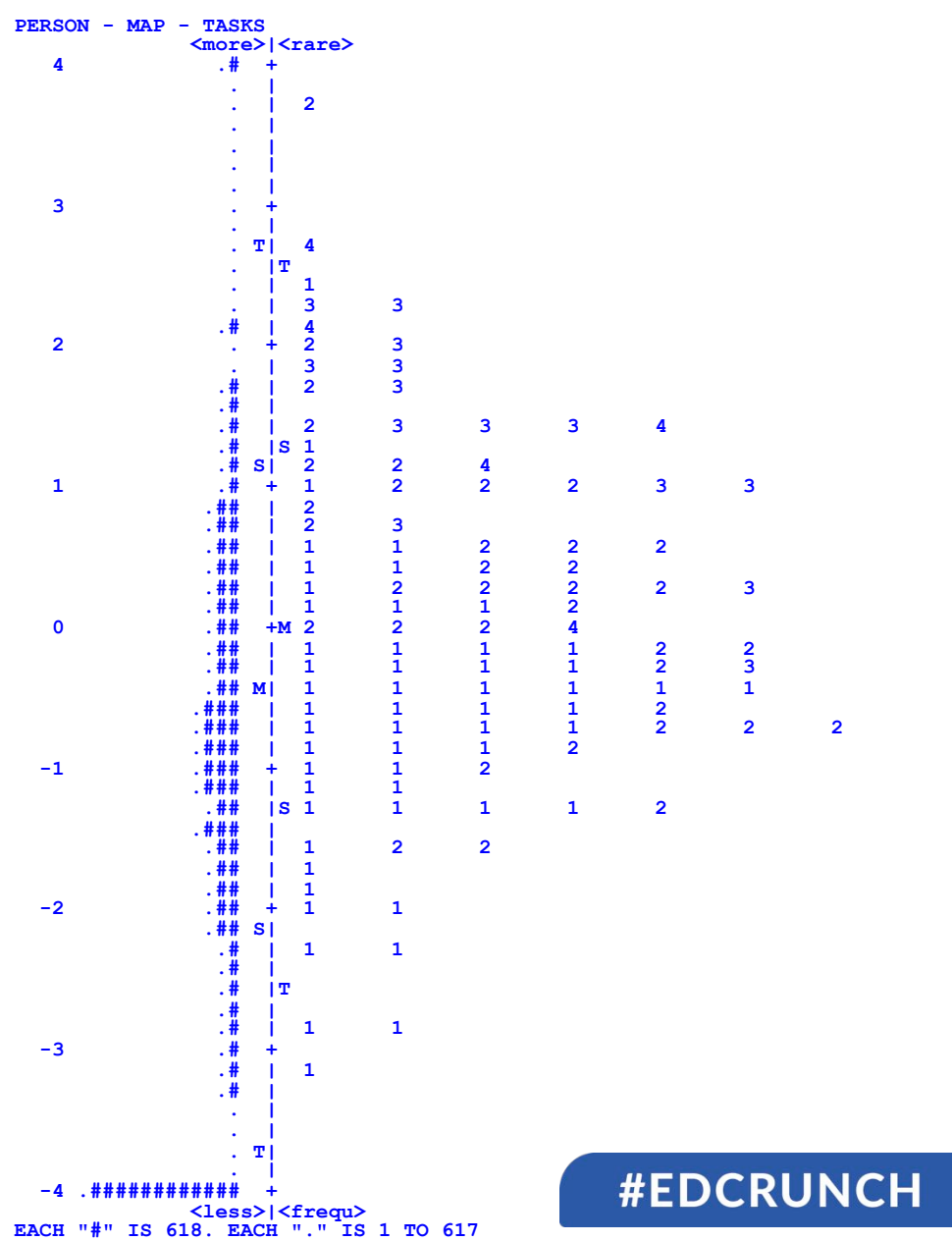

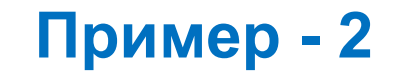

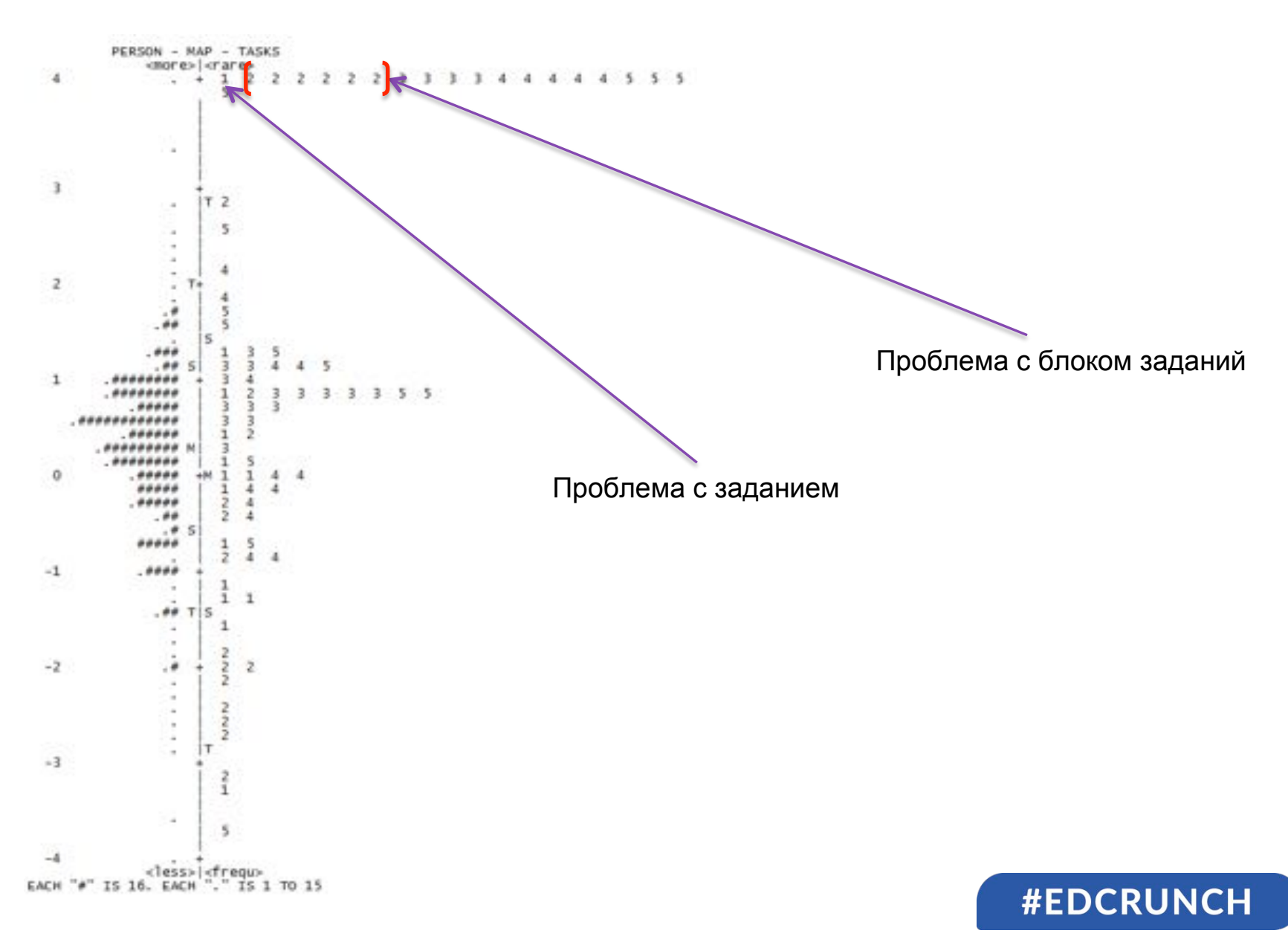

#### **Различительная способность**

#### Пусть

*kj* ' - коэффициент решаемости *j-го* задания лучшей половиной тестируемых,

*kj* '' - коэффициент решаемости *j-го* задания худшей половиной тестируемых.

Тогда

# $D_j = k_j - k_j$

Чаще всех испытуемых делят не пополам, а отбирают 25 % испытуемых, имеющих высокие баллы и 25 % испытуемых, имеющих низкие баллы.

#### **Различительная способность**

Если Dj≥ 0,4, то задание функционирует удовлетворительно Если 0,30 ≤Dj ≤0,39, то требуется небольшая коррекция задания Если 0,20 ≤Dj ≤0,29, то задание нуждается в пересмотре Если Dj≤0,19, то задание должно быть исключено из теста или полностью переделано.

#### **Параллельность**

#### Пример 1

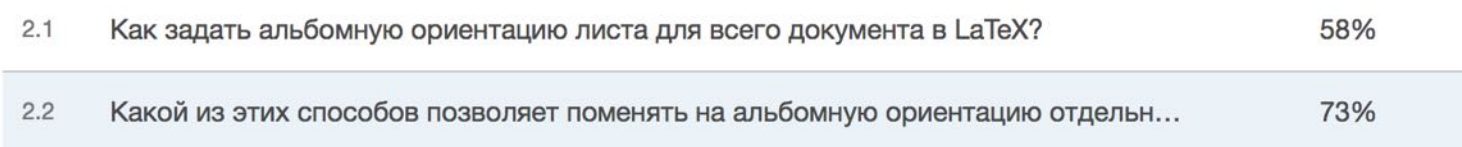

#### Пример 2

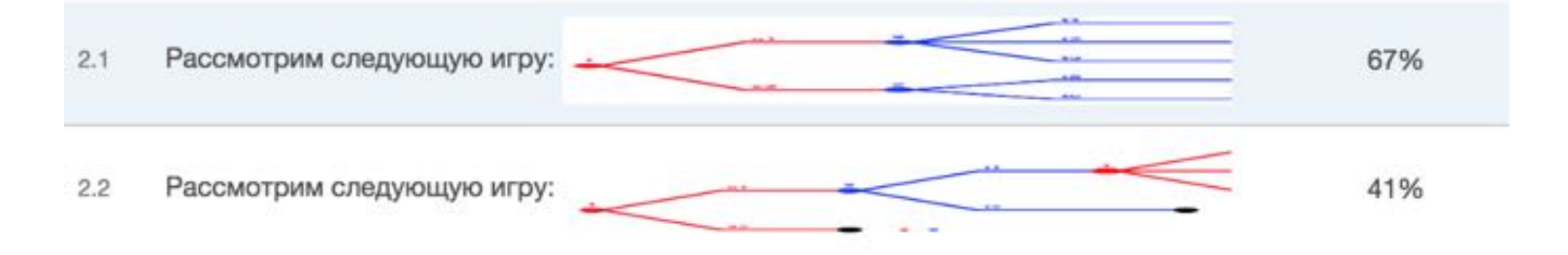

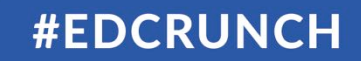

#### **i3d анализ контента**

#### **I** – Интерес

- **D** Трудность статистическая
- **D** Трудность воспринимаемая 1
- **D** Трудность воспринимаемая 2

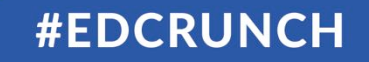

## **3D – трудность**

#### **Статистическая трудность**

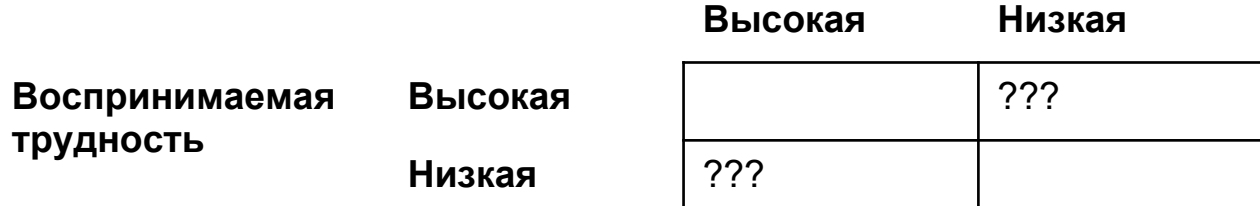

+ Третье измерение: восприятие воспринимаемой трудности

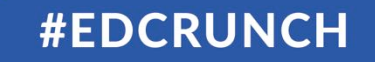

## **i – интересность**

Interest is a result of interaction between an individual and his/her environment (Dewey, 1913)

Learning is affected not only by personal interest but also by the interestingness of tasks and objects (Thorndike, 1935)

Interest is a critical cognitive and motivational variable that guides attention, facilitates learning in different content areas and for learners of all ages, and develops through experience (Renninger & Hidi, 2011)

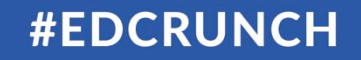

# **Трудность & Интересность**

#### **Трудность**

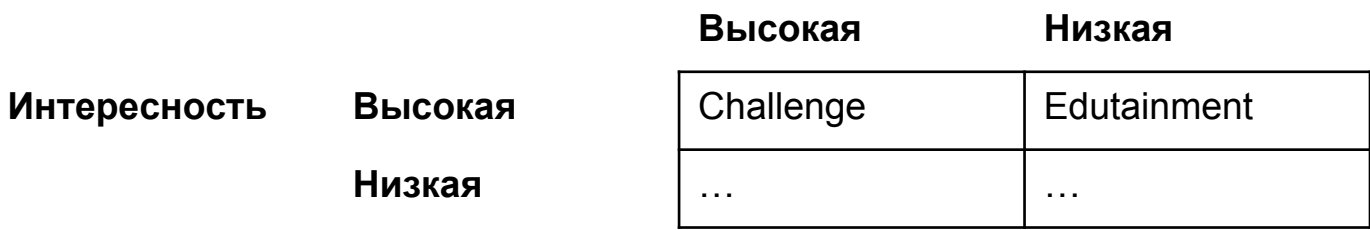

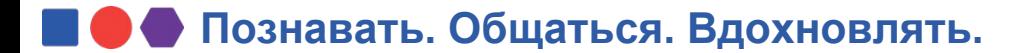

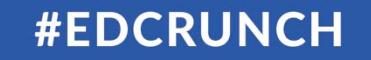

#### **Некоторые возможности i3d анализа**

The interest (*blue curve*) is changing during the course We can find artifacts that increase and decrease the interest

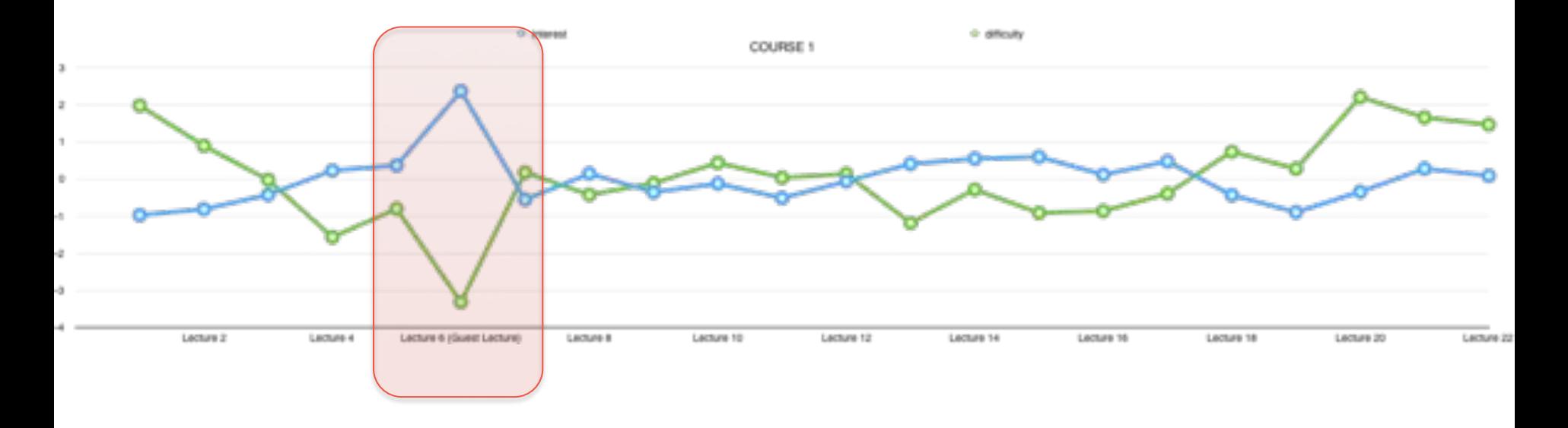

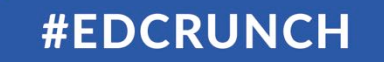

#### **Некоторые возможности i3d анализа**

We are getting closer and closer to understanding the student's experience *"In the start of the course you may feel asleep, but later it is fine…"*, (from a student's feedback)

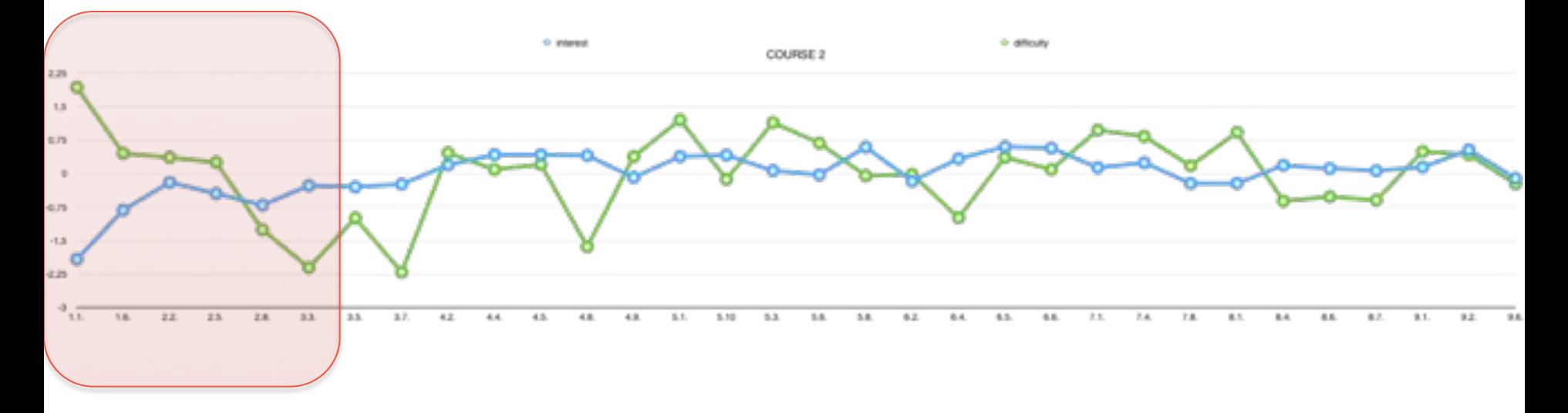

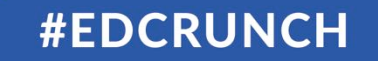

#### **Некоторые возможности i3d анализа**

We can balance the interest (*red curve*) and the difficulty (*green curve*) parameters of the course

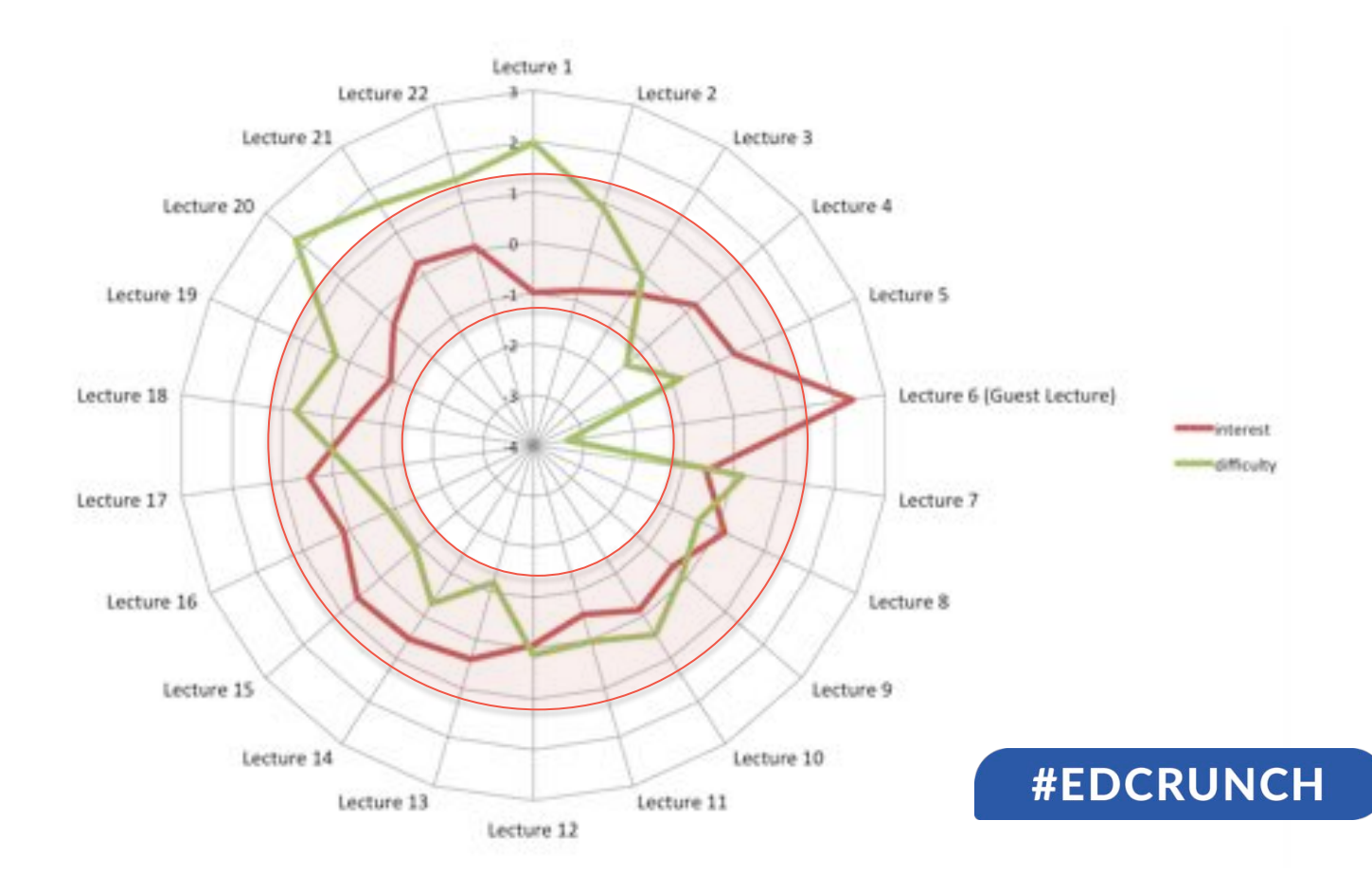

# Анализ заданий на взаимное оценивание

#### Оценка рассматривается как набор эффектов

- эксперта
- студента
- задания
- + explanatory modeling

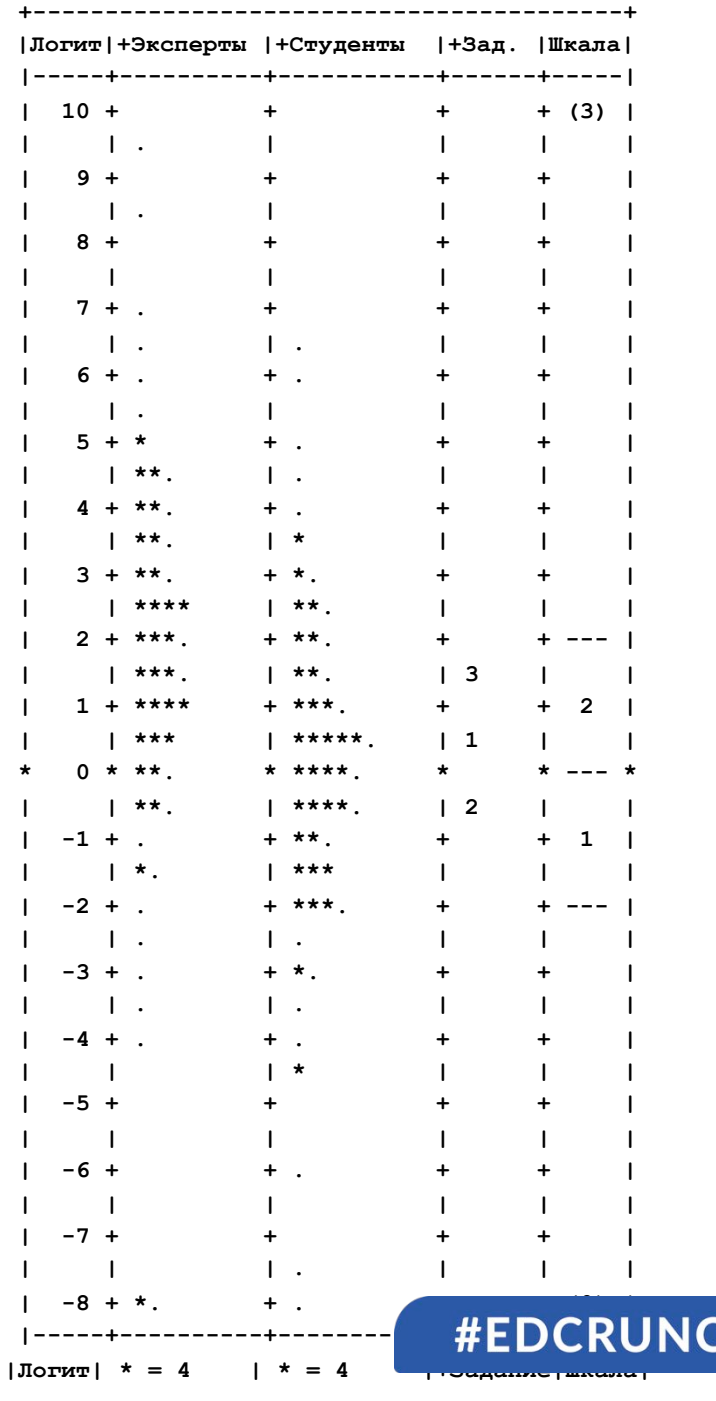

## **Психометрический прокторинг**

Сравнение **вероятностного** и **реального** профилей ответов студента

Пример:

Начало теста: 001011 Вероятностный профиль продолжения: - - - - - - 10110101010000 Вероятностный профиль продолжения: - - - - - - 10110101**111111** 

**+ explanatory modeling** 

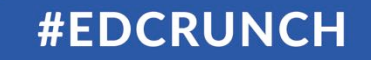

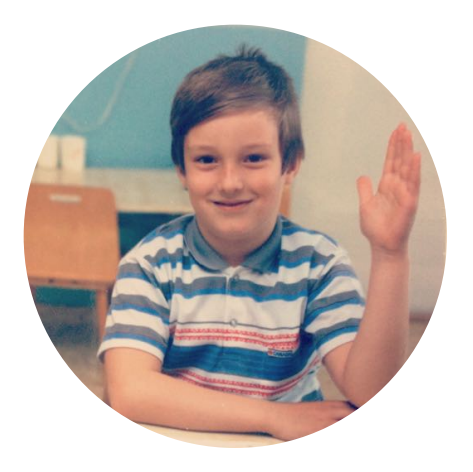

#### **ВОПРОСЫ?**

Дмитрий Аббакумов Центр психометрических исследований в онлайн-образовании НИУ ВШЭ **elearning.hse.ru/psychometrics** 

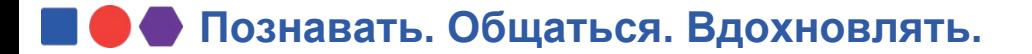

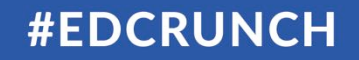